$\equiv$ 

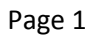

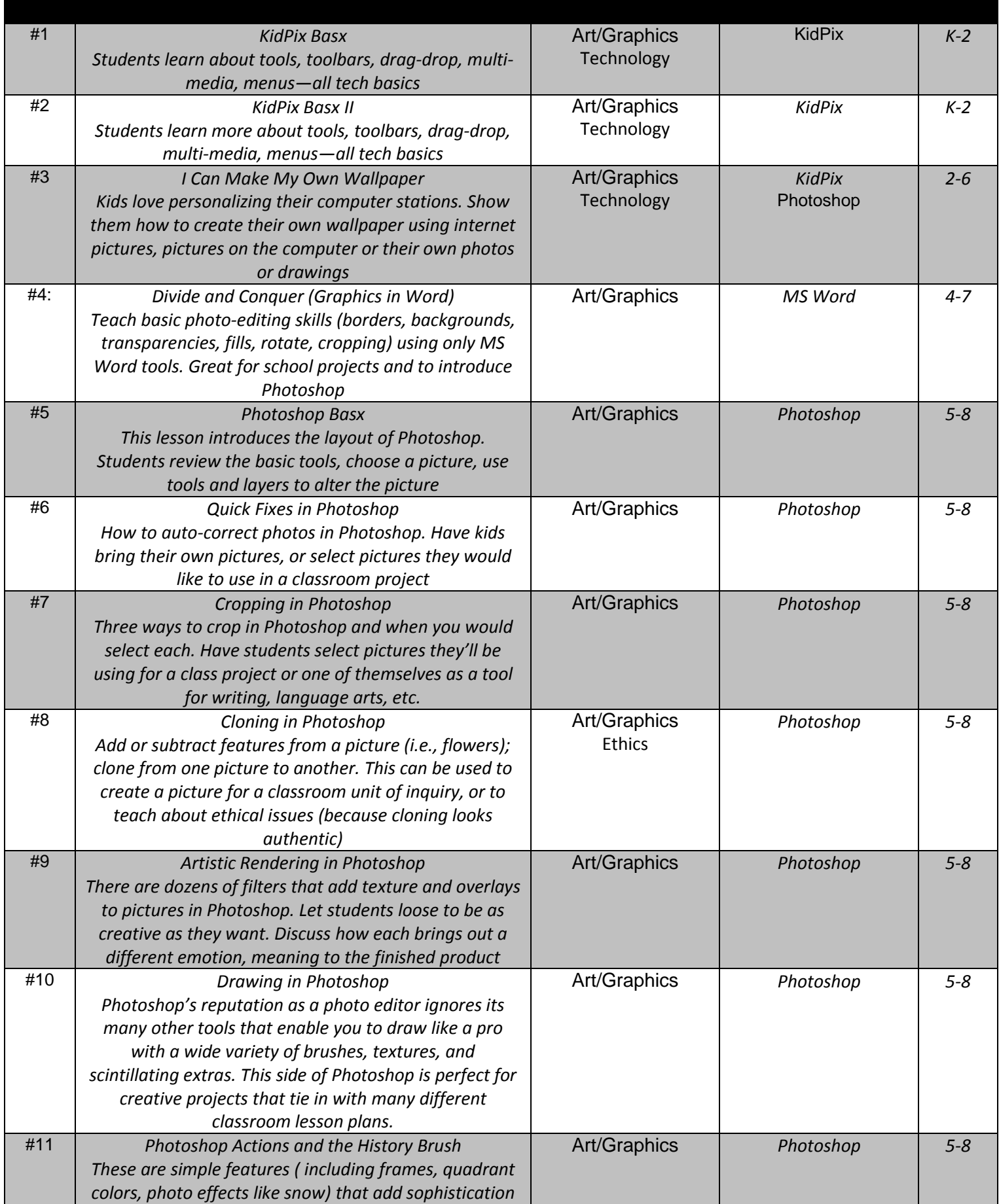

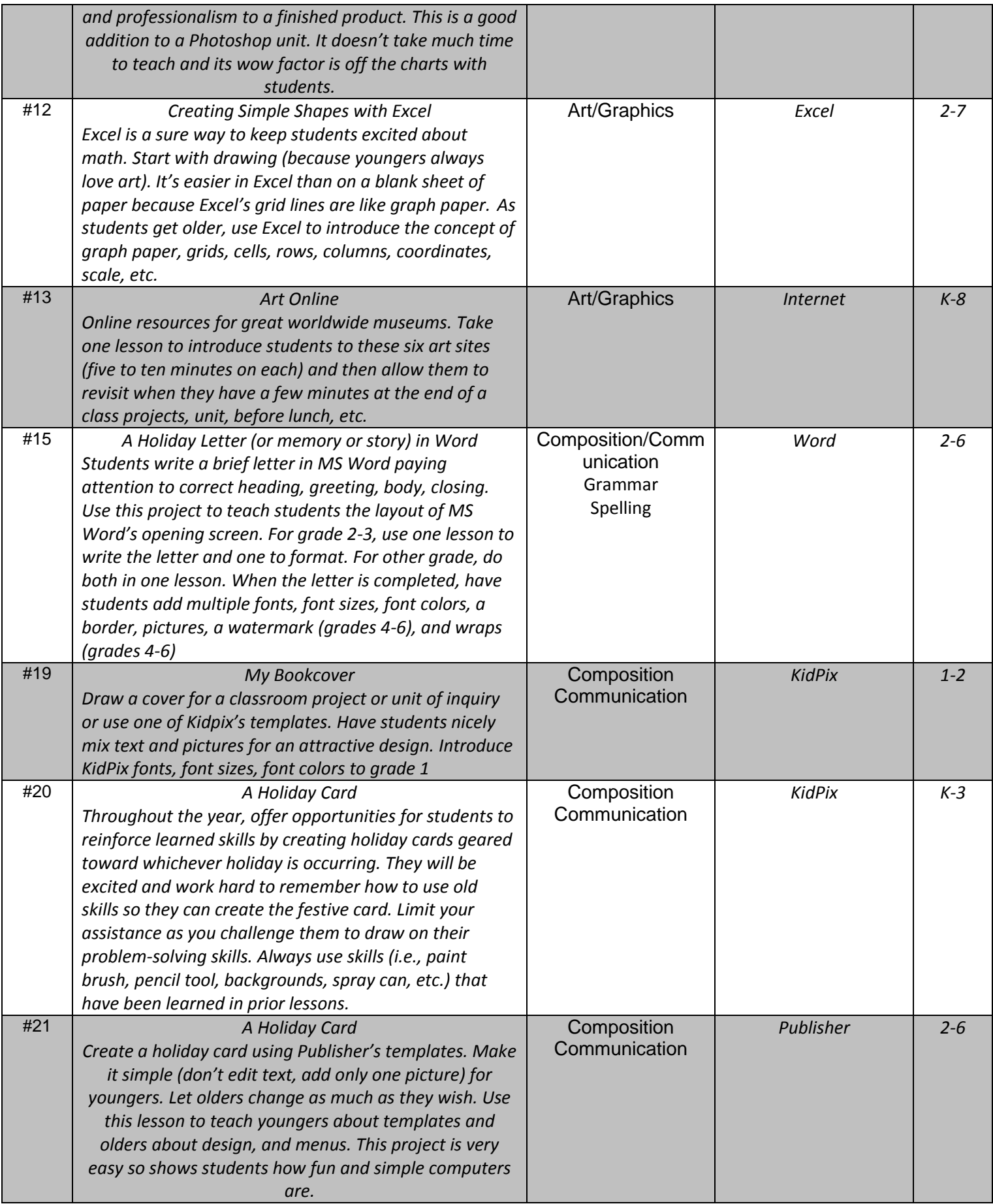

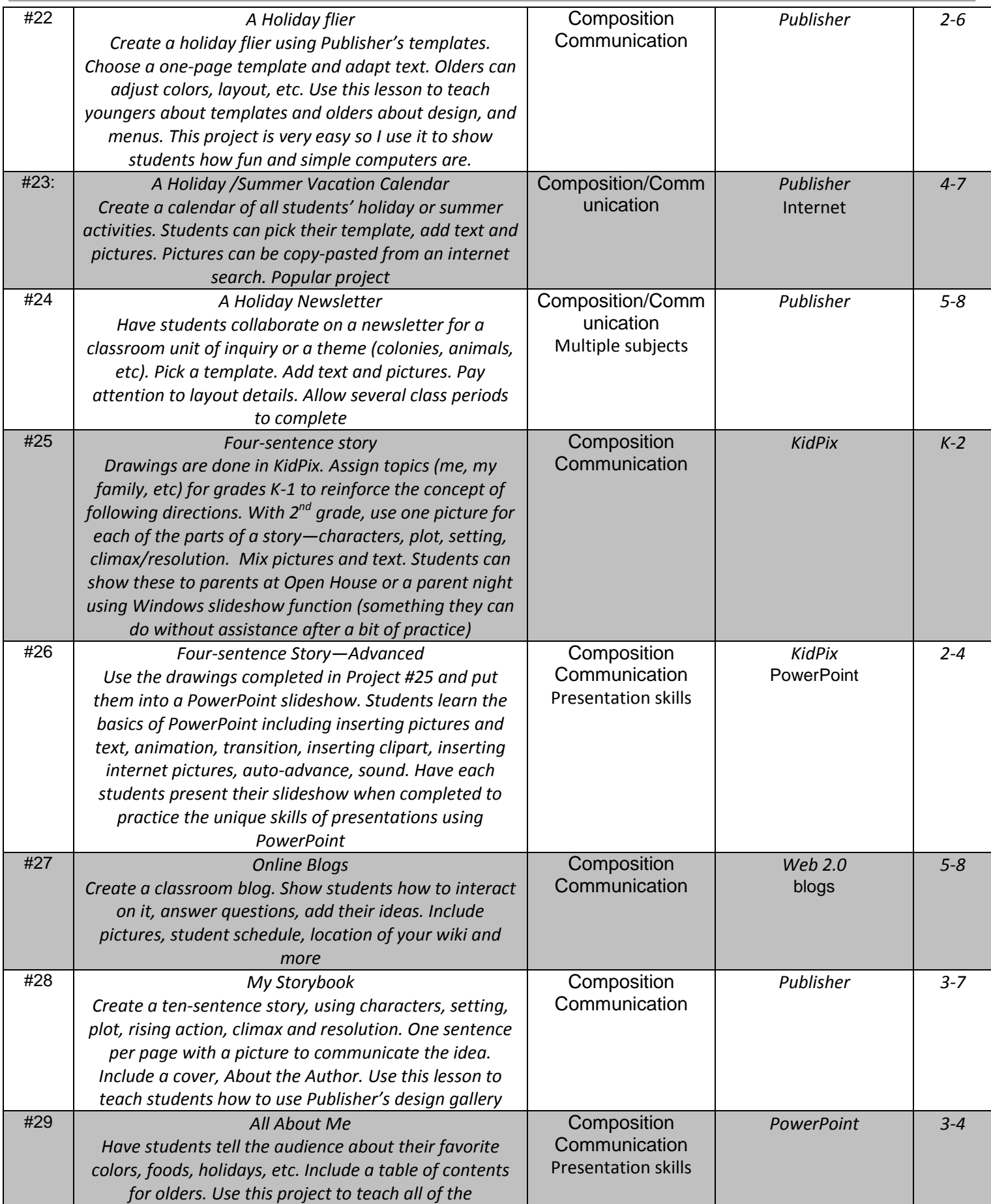

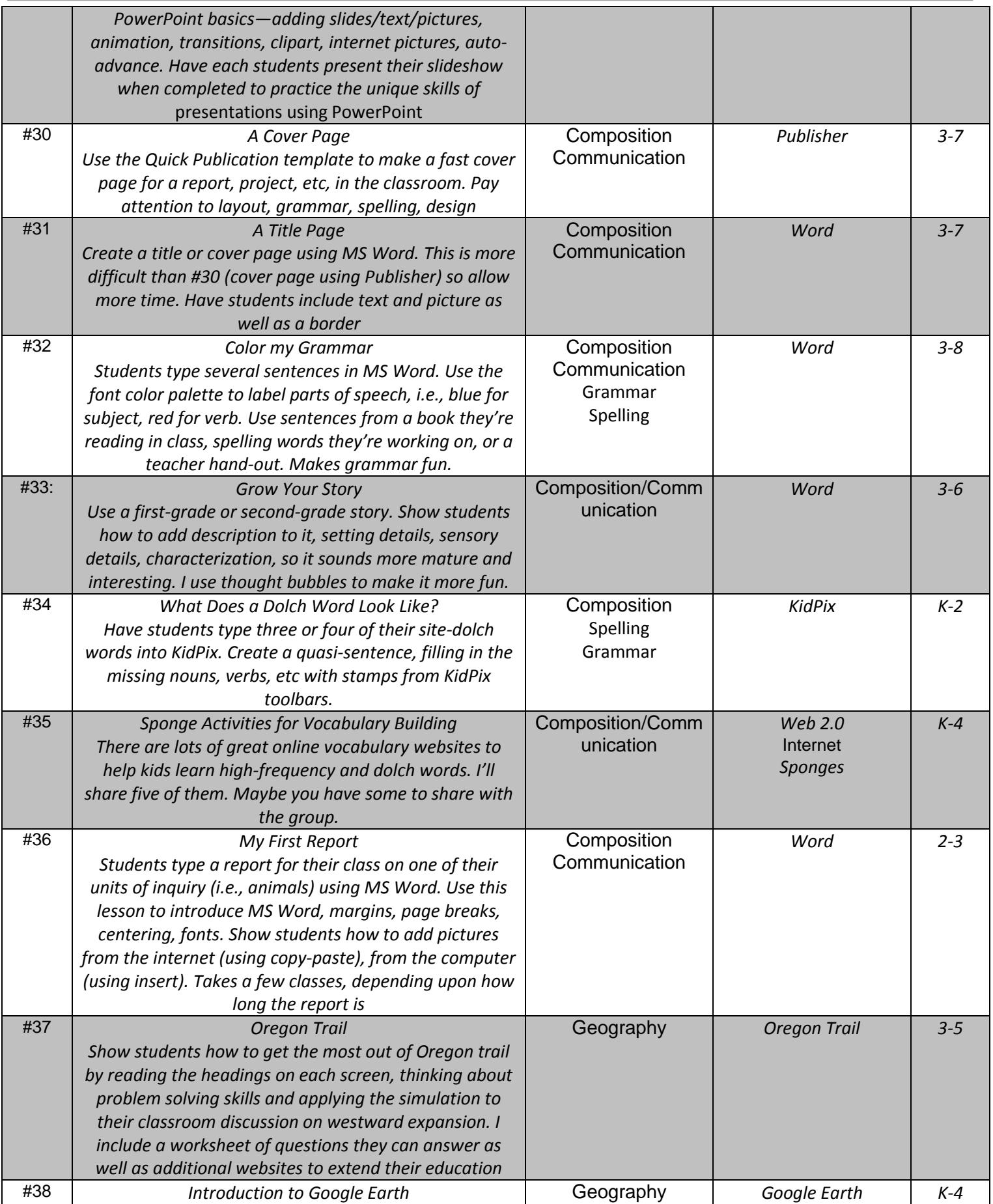

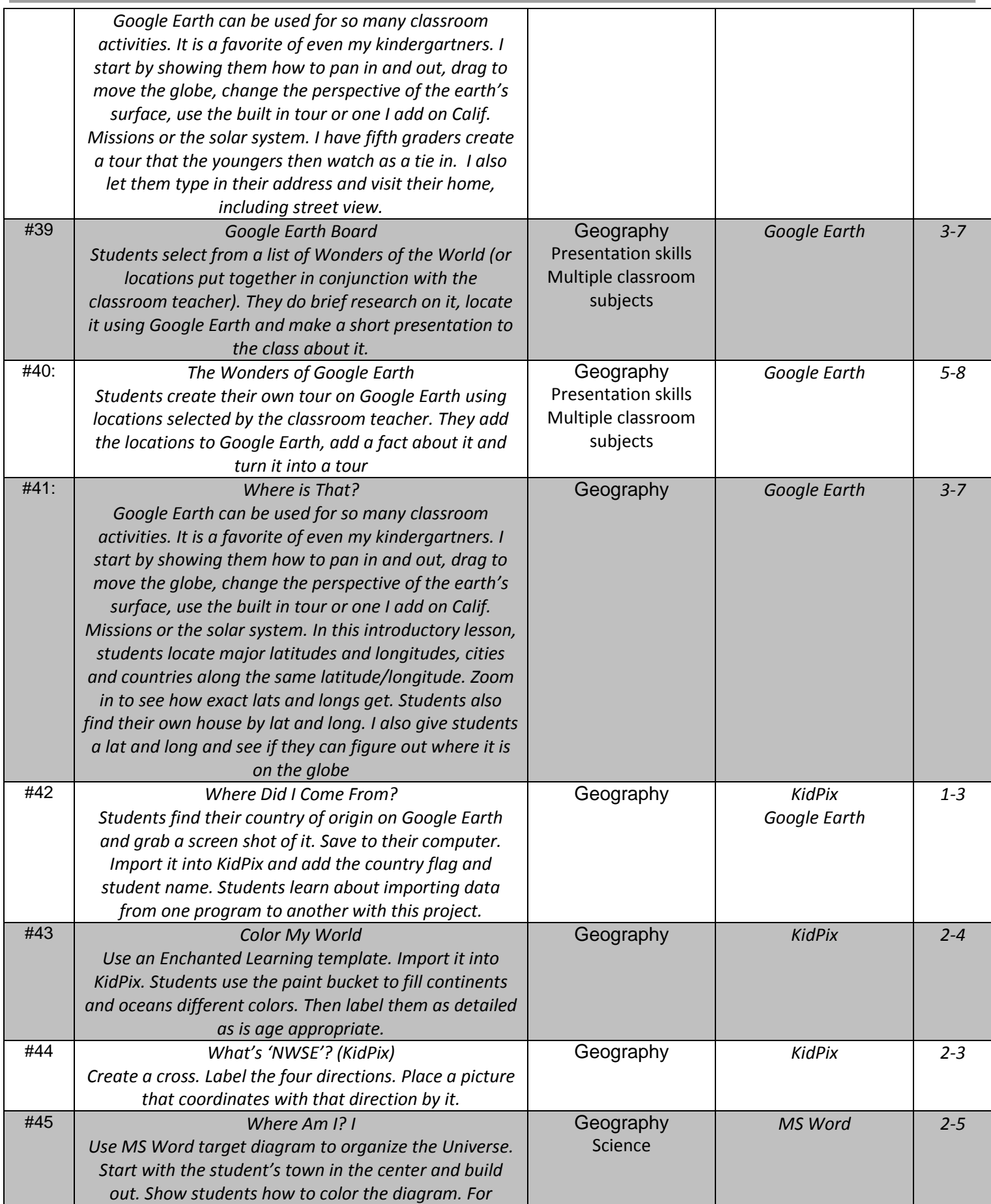

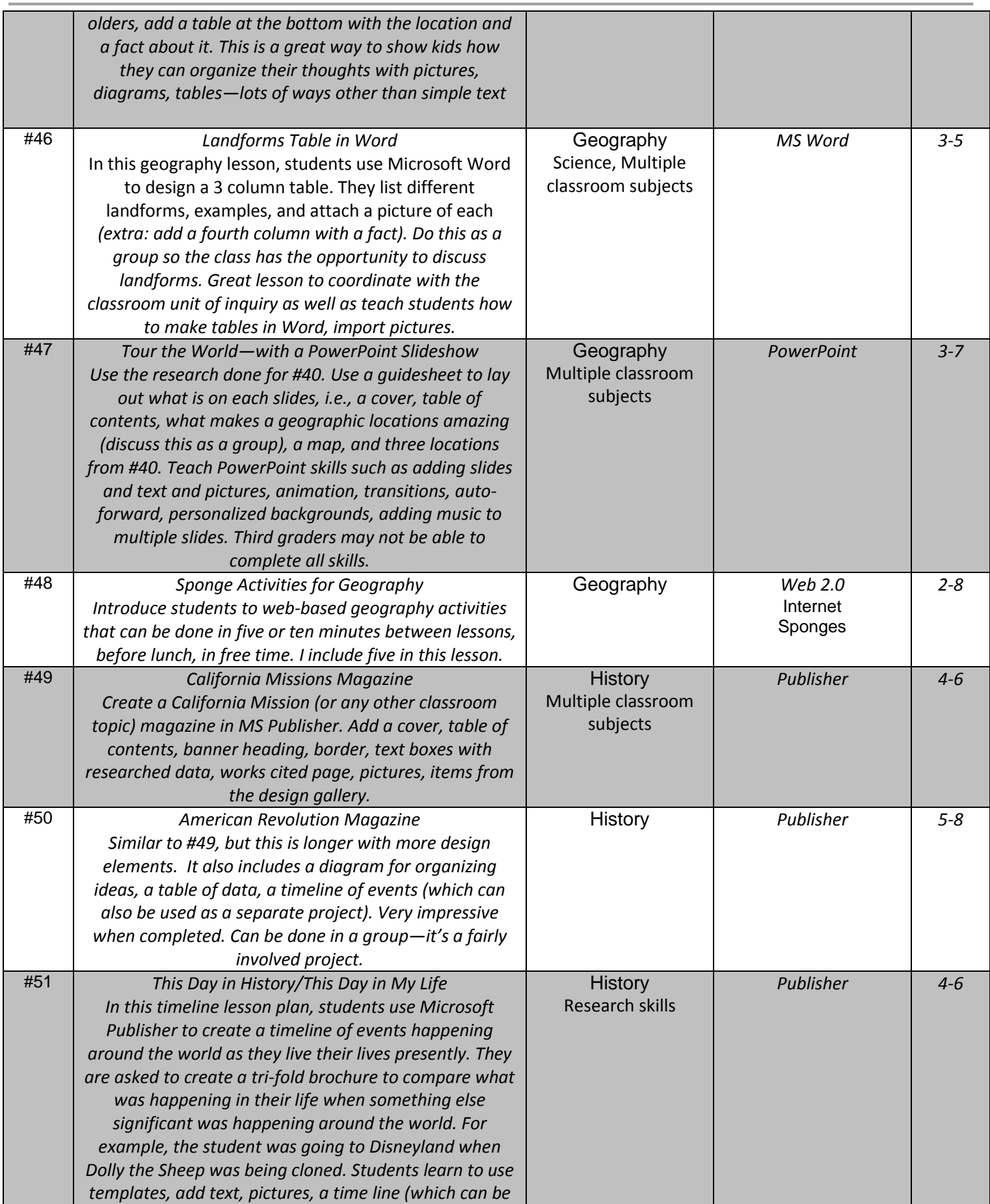

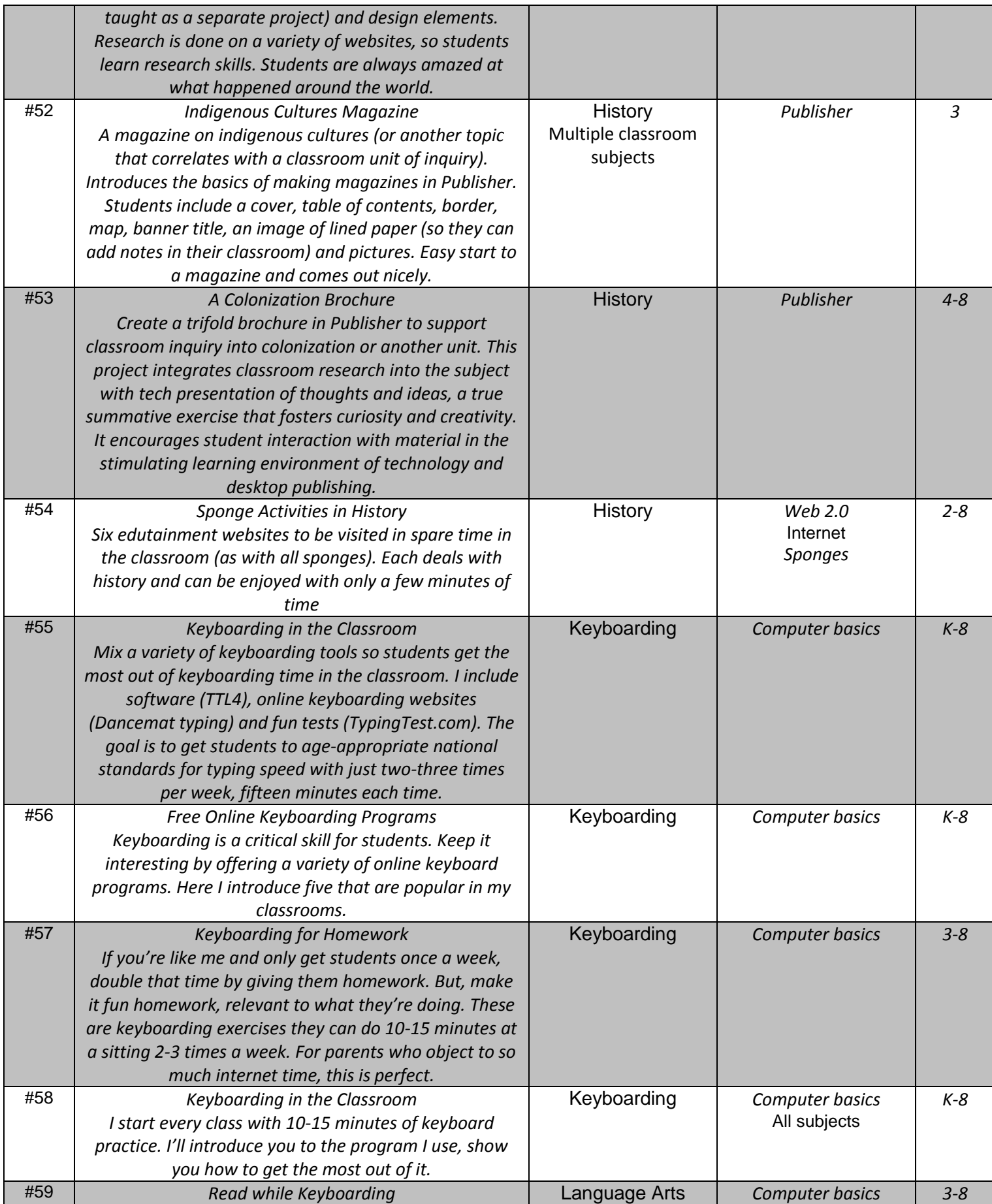

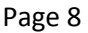

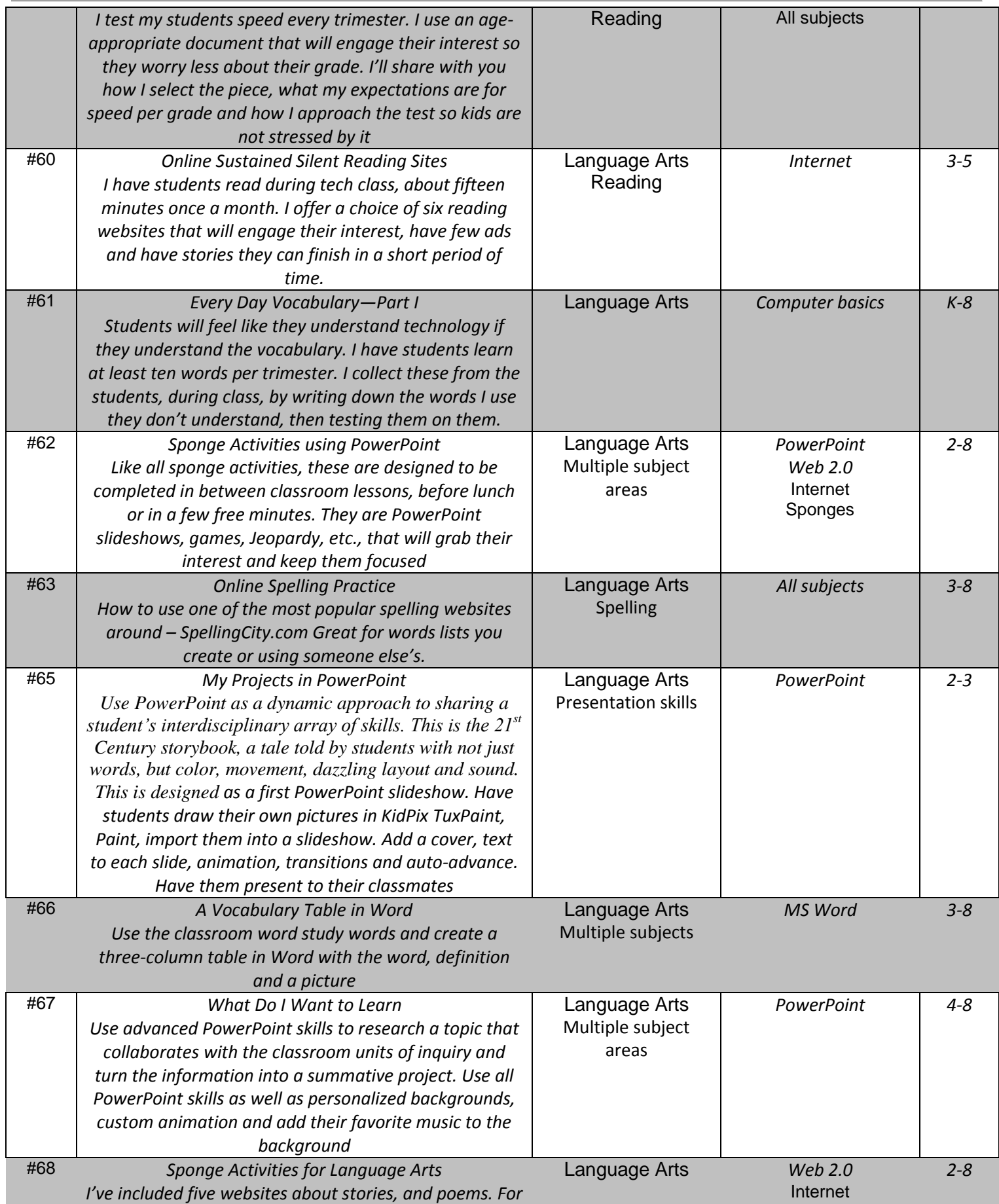

*example, there's a Mad Libs site to create a story. All* 

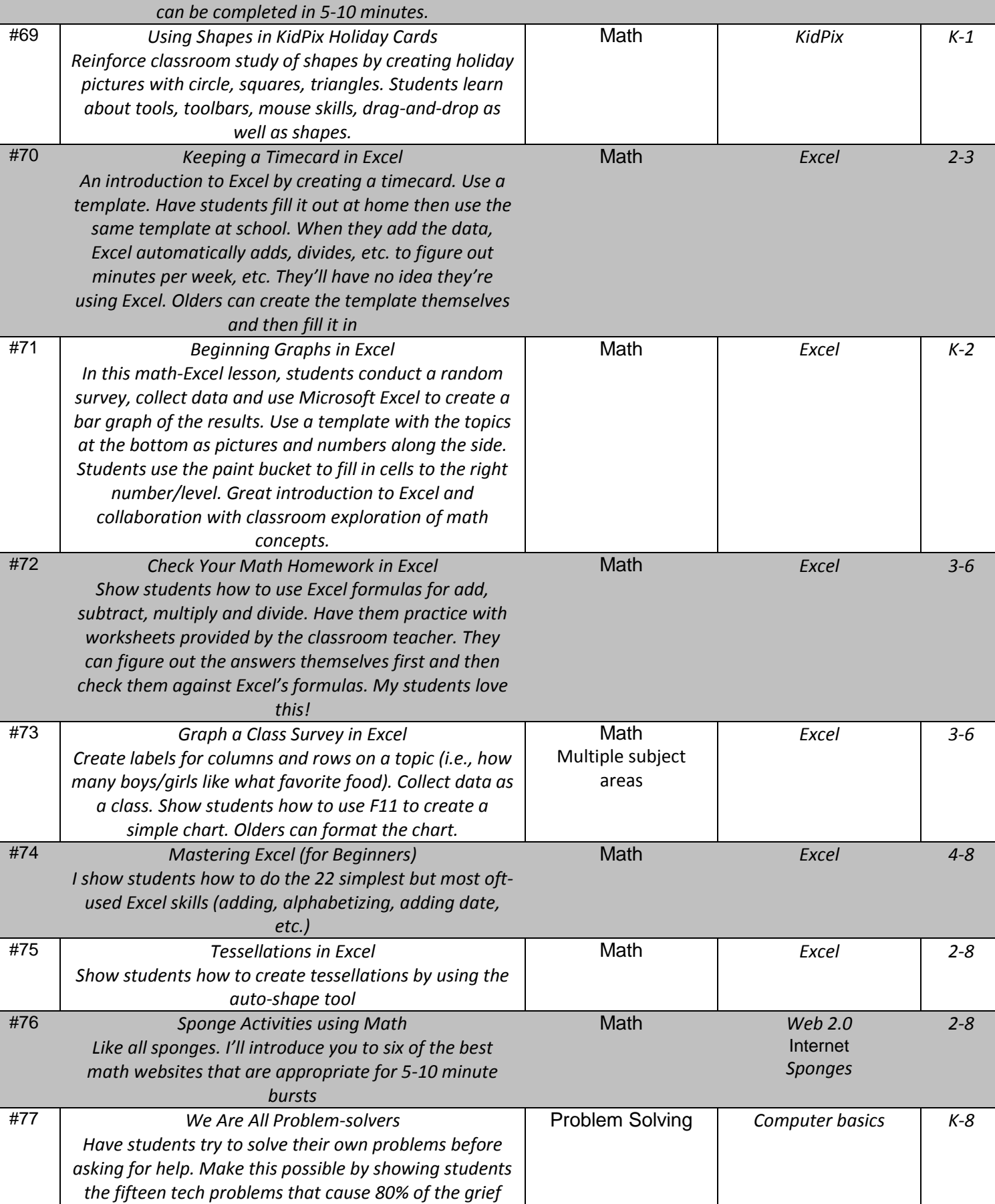

*Sponges*

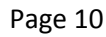

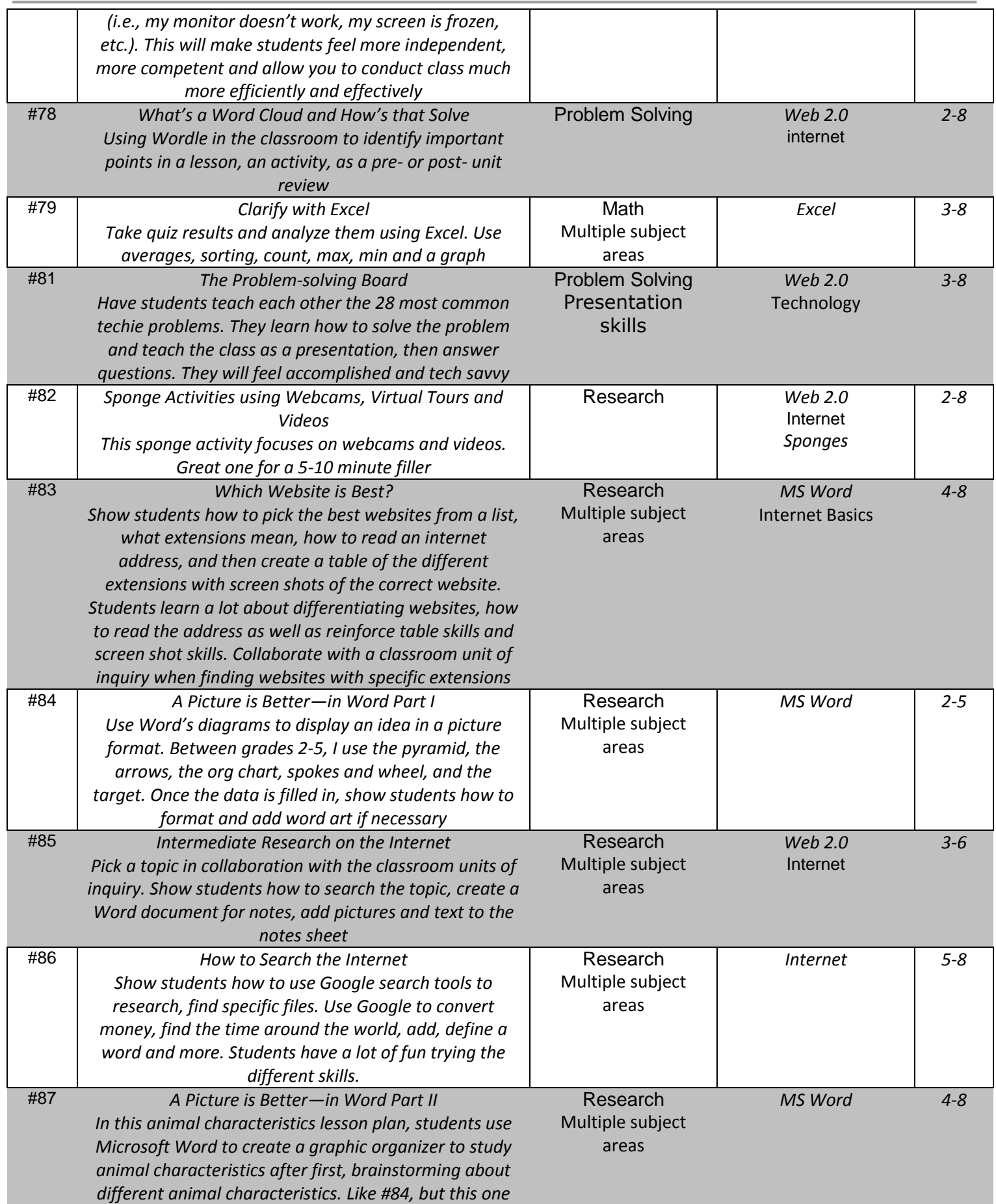

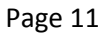

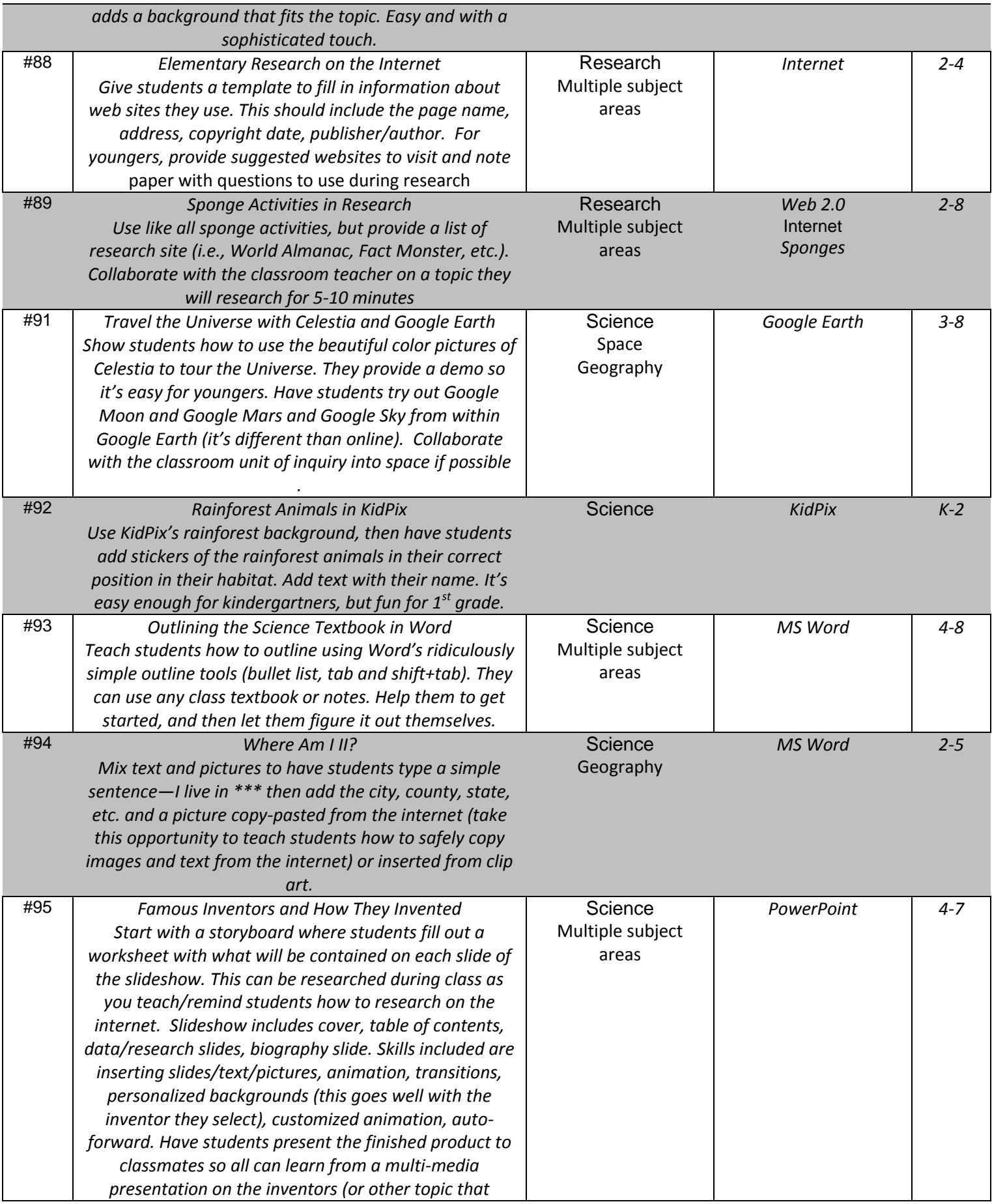

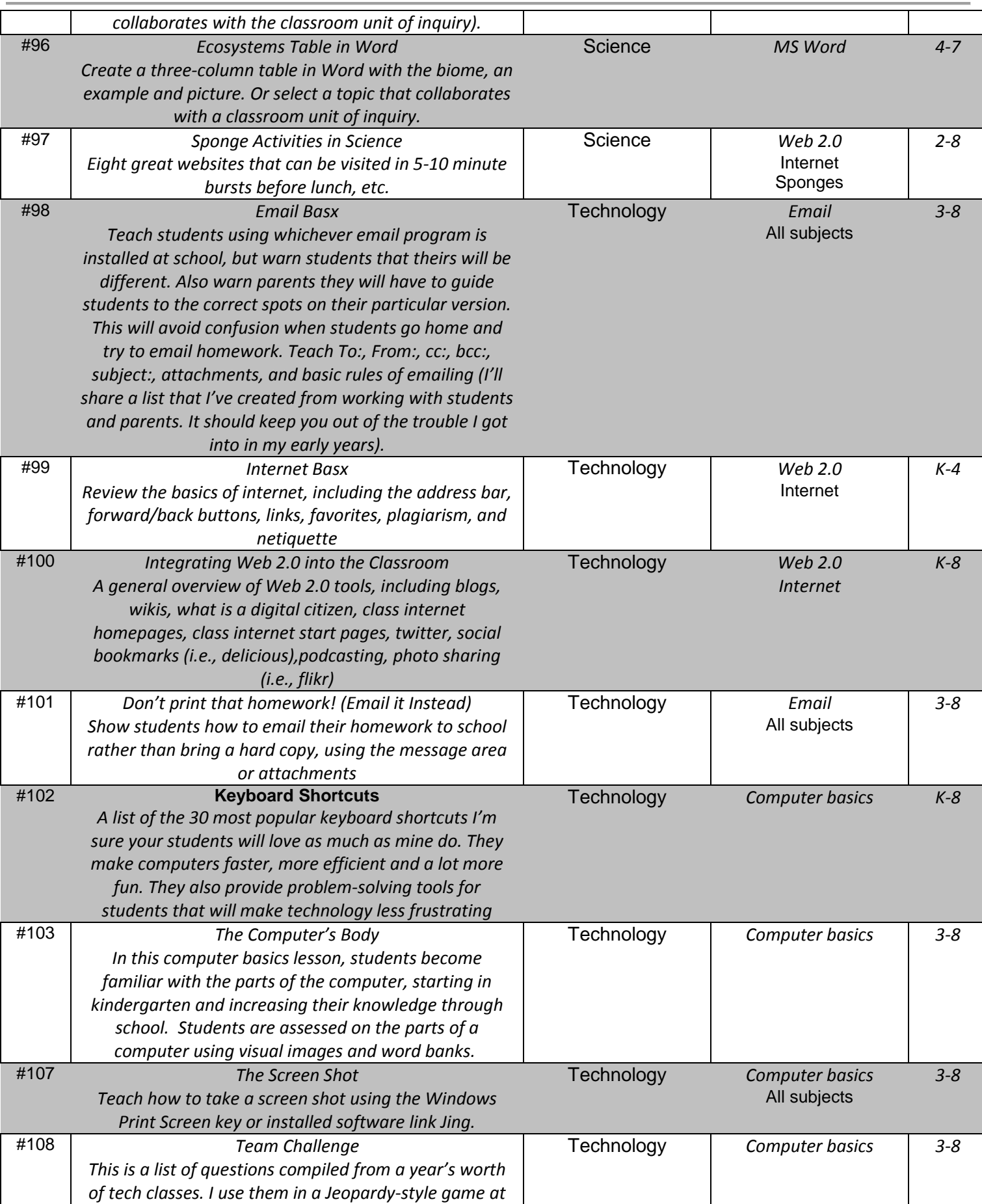

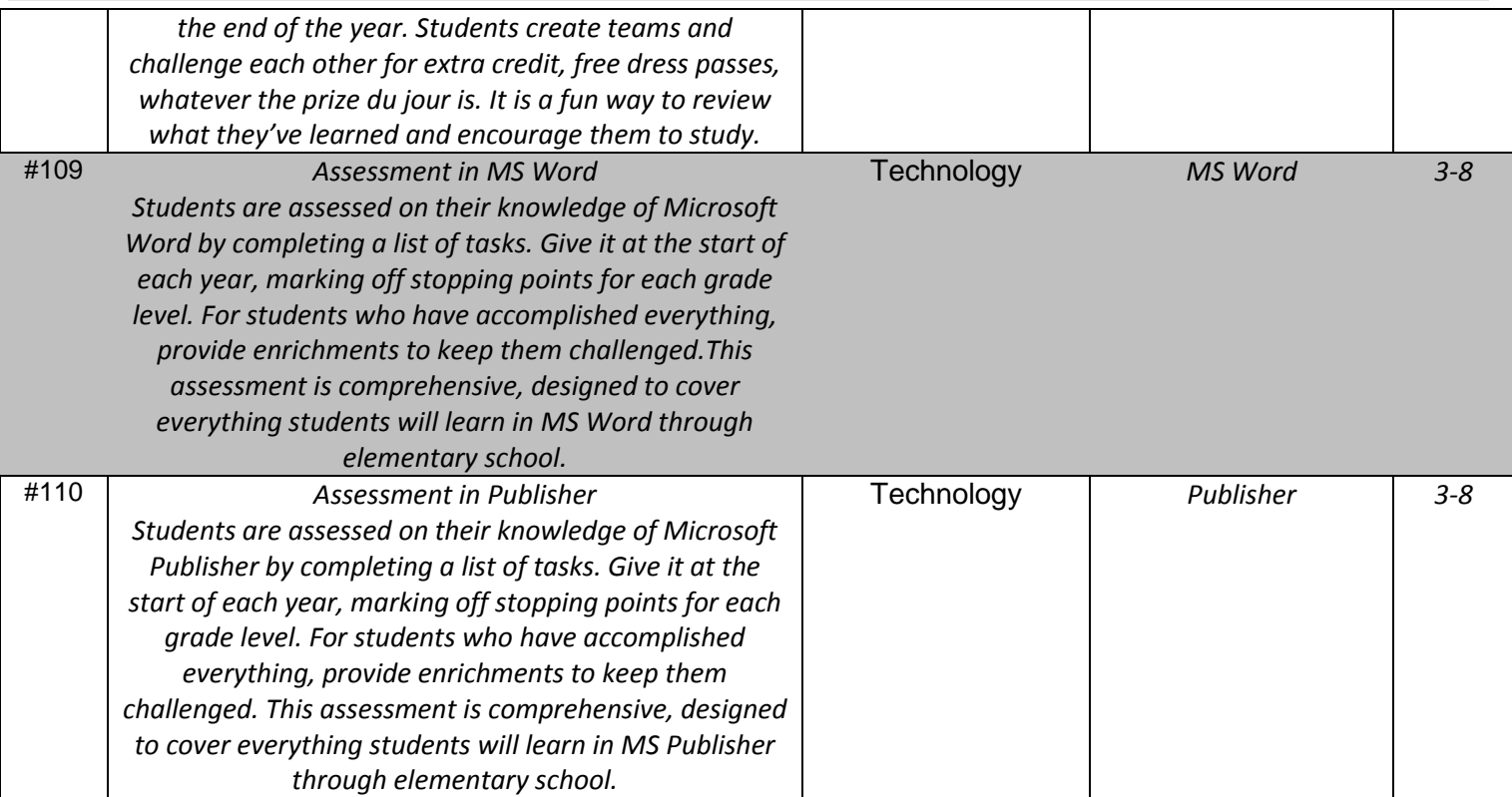